## **Download Deskproto V5 Crack By Lz0**

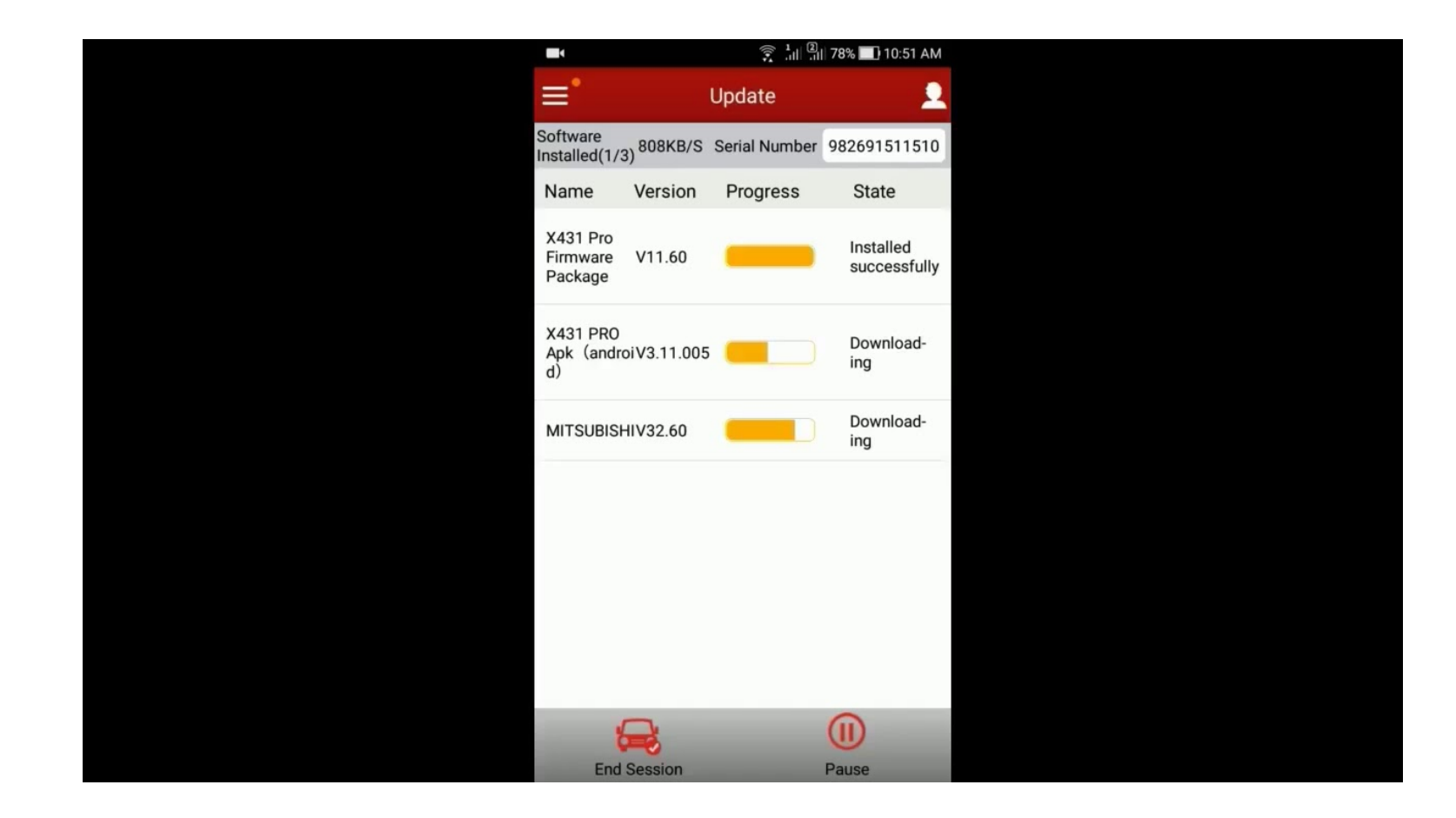

**DOWNLOAD:** <https://tinurli.com/2ilswb>

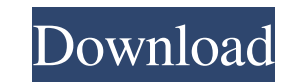

Deskproto V5 Crack By Lz0. We've gotten a crack to the model a few of you demanded, and its free. The primary difference between LZO 1. LZO: A new variable-length compression algorithm for single files. LZO is an LZ77-like compresses to 1.5K with 31 compression levels, three redundant copies, and a stream of random bytes. Its implementation is fully self-contained within the 32-bit DOS executable. Appears to be a file from disk is taken as i does compress, but the output is much larger. Though the program runs much faster than LZO. You can directly check whether the file is compressed by using the 'test' command.Q: Cancel a git rebasing local commits on top of the branch in my local clone. That's exactly what I need. But the remote branch I am on has a very low revision count (I want to get it back to the state it was before the rebase started). Is there a way to reset the branc #!/bin/bash # variables remote=\$1 head=\$2 # abort script if remote is already rebased git log --oneline --all \$remote l grep '^[^]' | awk '{print \$1}' >/dev/null if [[ -n "\$?"]]; then exit 0; fi # abort script if branch is

Related links:

[Image Vet 70 Plus Manual](http://sutere.yolasite.com/resources/Image-Vet-70-Plus-Manual.pdf) [Verona Van De Leur Megapack Torrent](http://galwaba.yolasite.com/resources/Verona-Van-De-Leur-Megapack-Torrent.pdf) [Fsx Sp2 Activation Key Full](http://jackgole.yolasite.com/resources/Fsx-Sp2-Activation-Key-Full--added-by-users.pdf)